P:\civ\Producten\_Bodemligging\Oosterschelde\Witte Tonnen Vlije\_2340\_2304\Rapporten\24OOS2340ml4\_1.docx

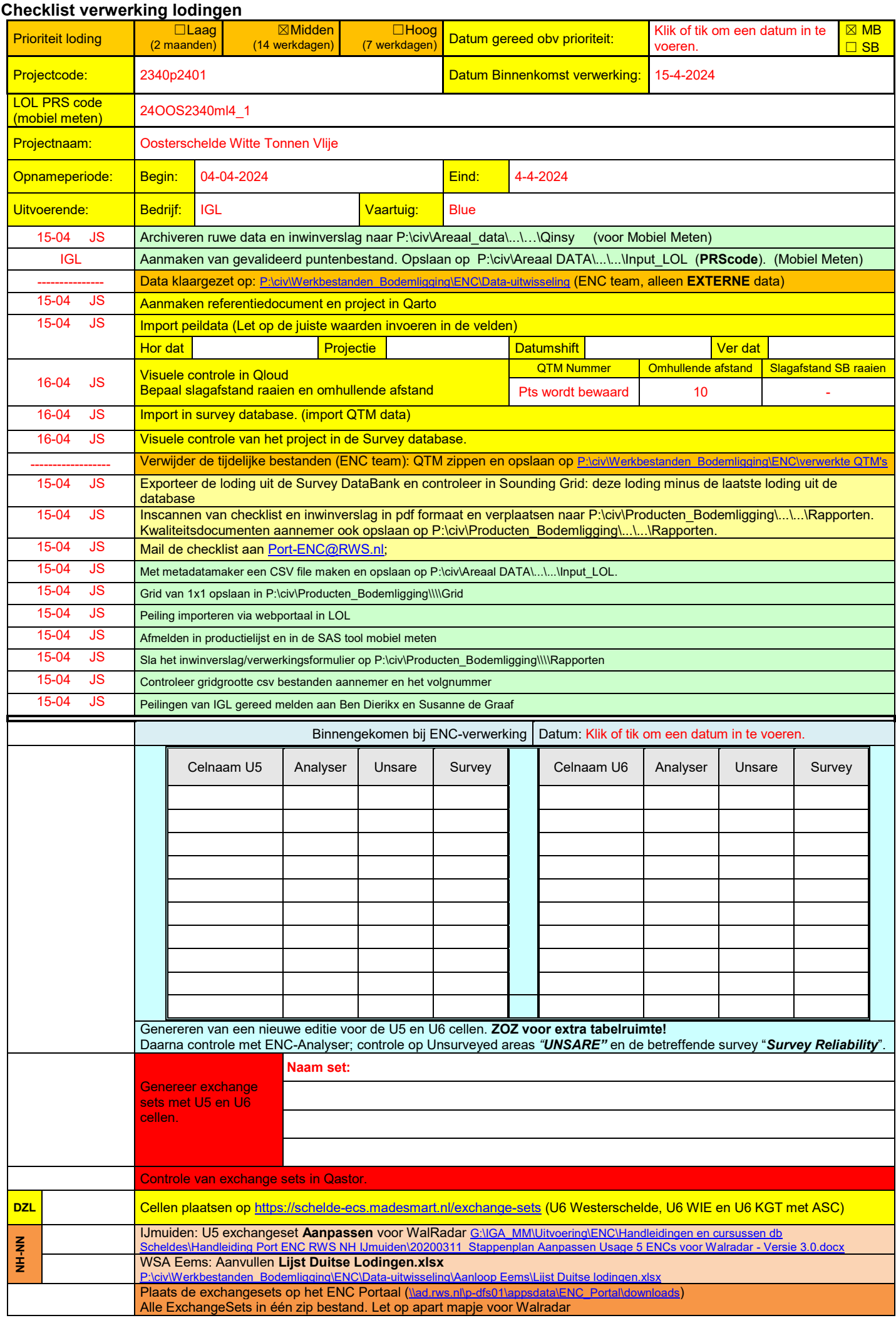

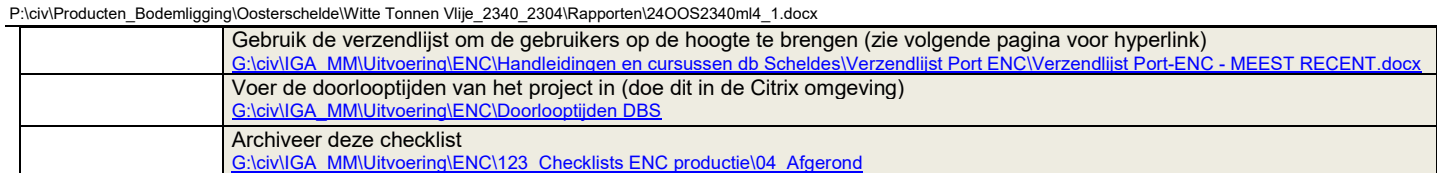

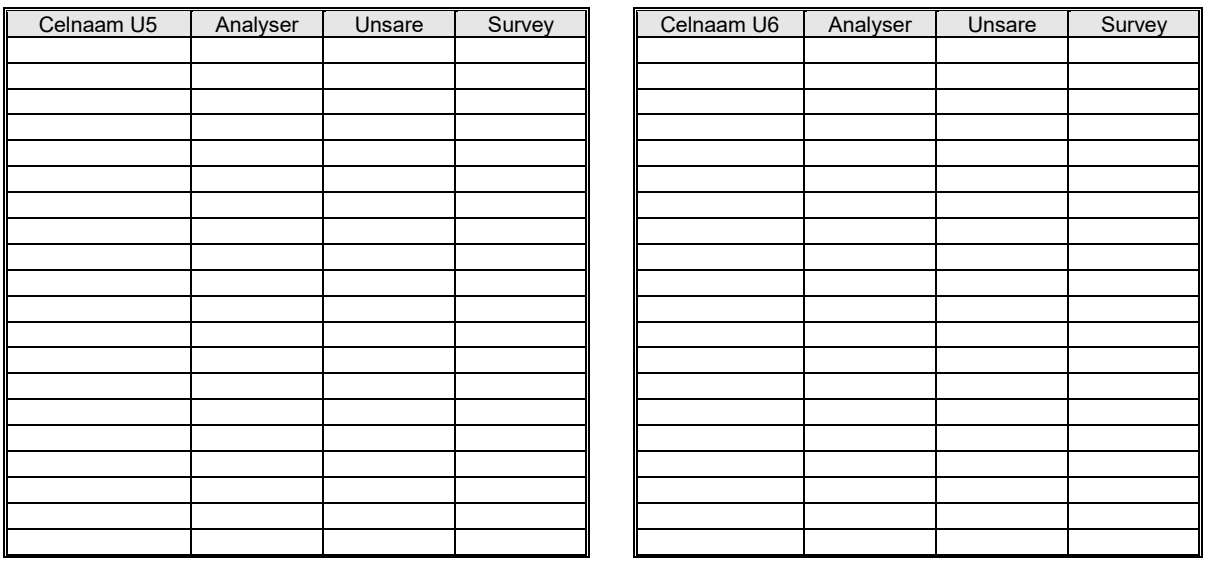

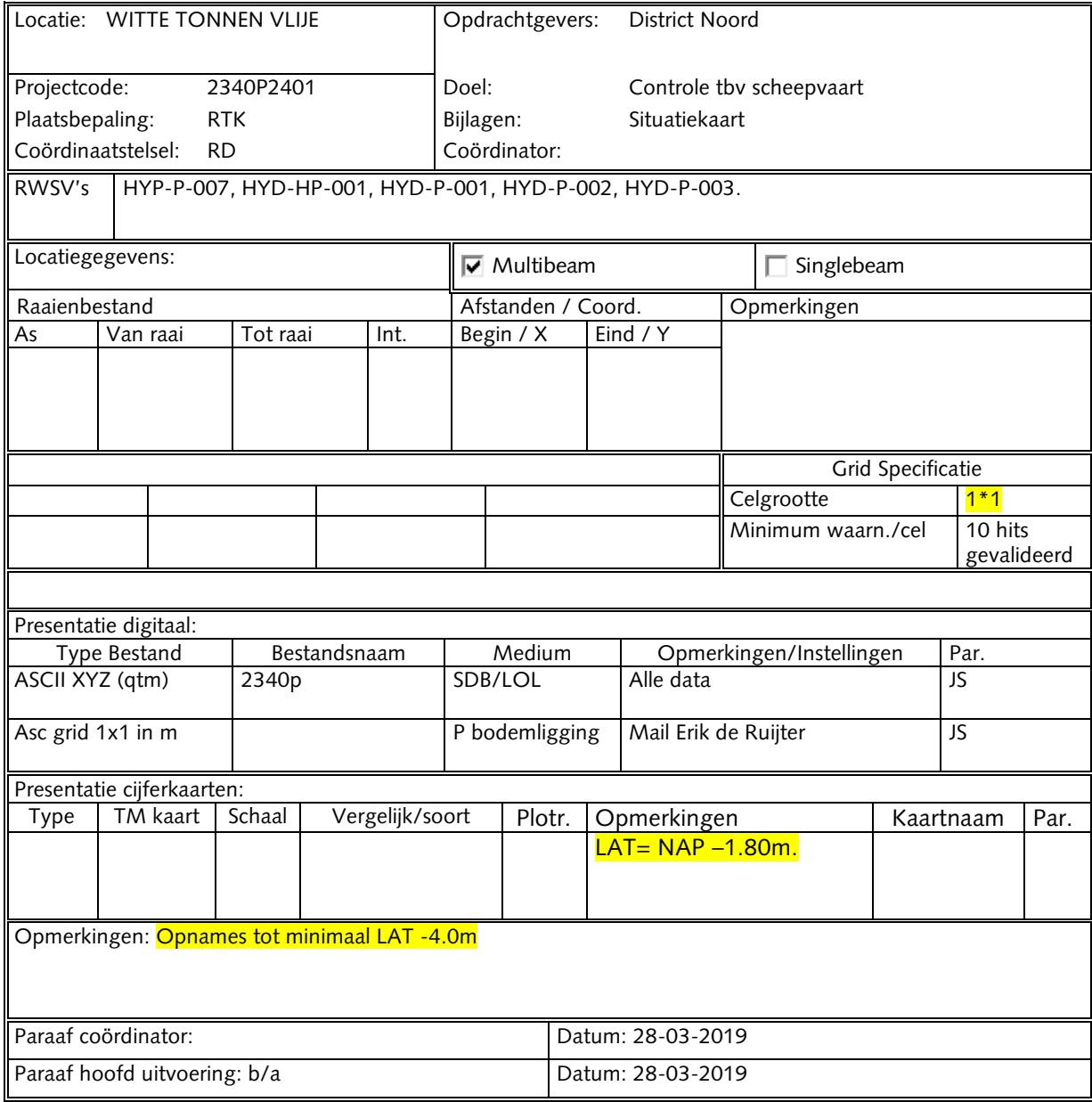